### **PHOS trigger configuration**

*Dong and Lijiao Sibiryak Y. 21.07.2011*

More details look at "TRU and TOR manual".

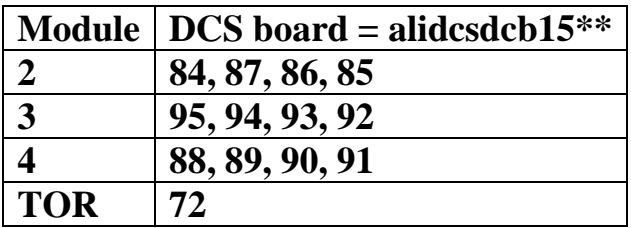

#### *1. Start procedure*

- open terminal on **aldaqacr48**
- **ssh phs@aliddcscom075**
- **84** // *logon on alidcsdcb1584* **//** *procedure repeat for all DCS boards* **//** *for TOR type* **tor**
- *2. Check TRUs status – OFF/ON*
	- **rcu-sh r 0x5100**

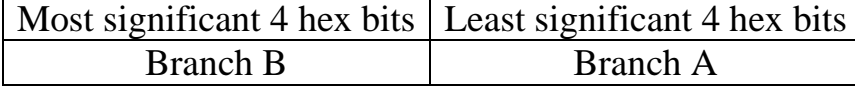

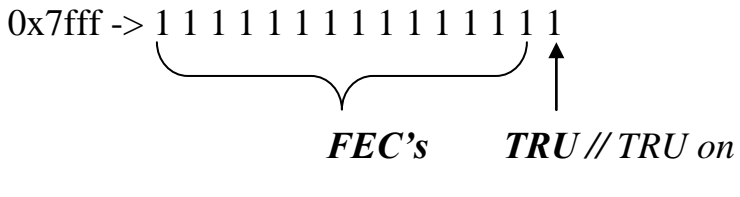

0x7ffe -> 1 1 1 1 1 1 1 1 1 1 1 1 1 1 0 // *TRU off*

#### *3. Initialize TRUs*

\$ cd **/mnt/dcbrw/tru-dcs-share/tru\_script** \$**./TRU\_initial.sh** // *This should be done on every DCS board on which the TRUs* // *are going to be used*.

After initialization, the screen looks like this:

**A:0x8002:0x2034 0x8003:0 0x8002 0x4 0x8003:0 B:0x8002:0x102034 0x8003:0 0x8002 0x100004 0x8003:0**

### *4. Configure TOR:*

- Start Tinserver
	- **ps** //on *alidcsdcb1572* to check whether the **Tinserver** is running or //not, if not, run "**./mnt/dcbrw/starttinserver**" and check again.
- Check firmware

**\$cd /mnt/dcbrw**

**\$rcu-sh r 0x27** // check if the firmware is there

**\$0xNN** // the version number

 //if you get "**no target answer**" - FPGA doesn't have firmware yet //and you need program it by typing:

**./program\_tor tor\_fpga2\_300611.bit** // version number - **0x56**. !!//Previous ver. was **"tor\_fpga4\_080311.bit**", version number - **0x53**.

## • Initialize TOR

- **rcu-sh b /mnt/dcbrw/set\_register.scr**

**5.** *Set the mask on the TOR side*

- **rcu-sh w 0x1b 0xabfe**

*6. Check TRU trigger rate*

//on *alidcsdcb1572* (dir /mnt/dcbrw) **rcu-sh b read\_counter\_M2\_in. scr rcu-sh b read\_counter\_M3\_in. scr rcu-sh b read\_counter\_M4\_in. scr**

*7. Set busy time 800µs*

- **rcu-sh w 0xaf 0x8340**

**./TRU\_threshold\_A.sh 0x0190 ./ TRU\_threshold\_B.sh 0x0190** *//do for all DCS boards*

*//0x0190 ~ 2GeV*

# *9. Initialize modules*

- $\cdot$  !! M2, 3 **RESET**  $\rightarrow$  **GoReady**
- !! For M4 -- **Configure TriggerEnable**.
- !! If you have done "**GoReady**" for M4, please, reinitialize TRUs in M4

*10. Check L0 counting rate*

- **rcu-sh r 0x1f**